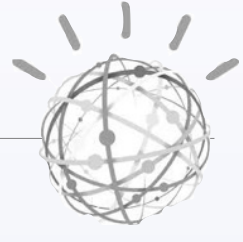

## **A day in the life with speech recognition, machine learning, & IOT**

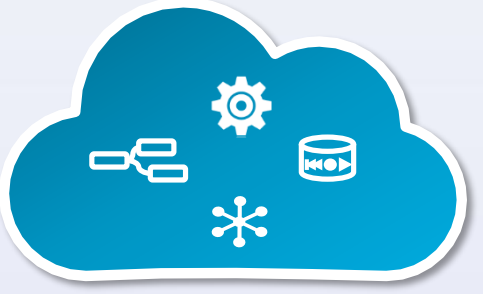

#IBMBluemix

**David Boloker** CTO Emerging Technologies, IBM

[boloker@us.ibm.com](mailto:boloker@us.ibm.com?subject=)

4

**Mark VanderWiele**

Distinguished Engineer Emerging Technologies, IBM @MarkVanderWiele

**Ben Sechrist**  Emerging Technologies, IBM @BenDSechrist

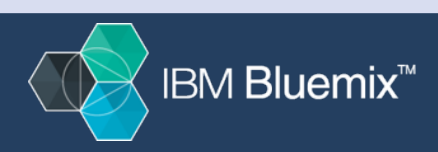

Mark VanderWiele, IBM Emerging Technologies

#### The user experience is changing

Search and Apps

### Voice as the New Command Line

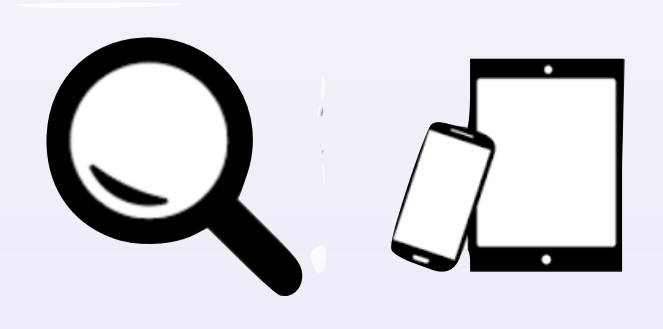

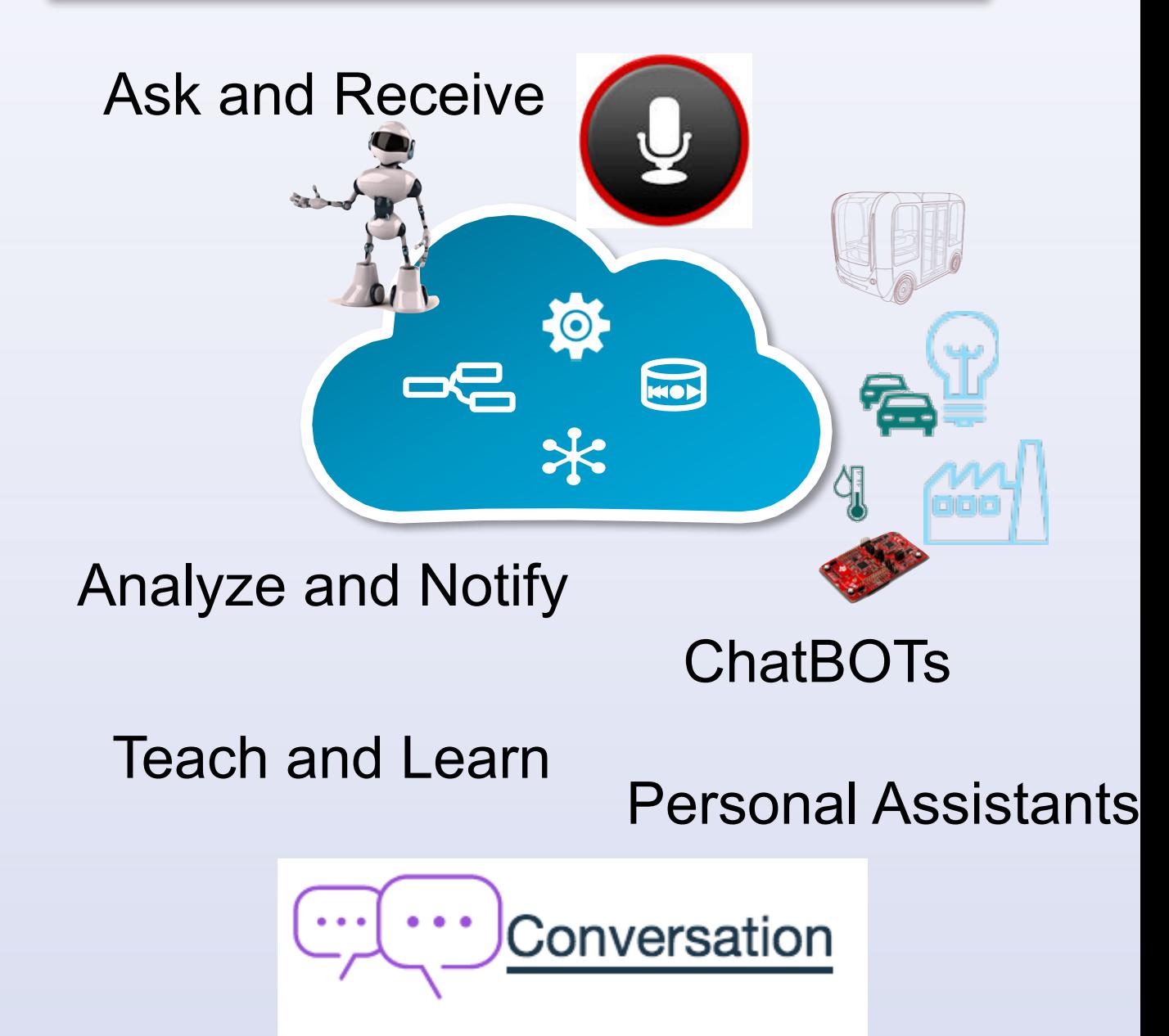

#### Mean time to know or act

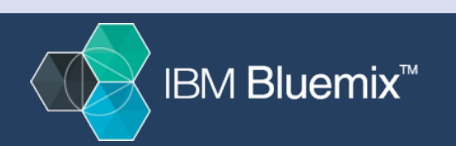

#### **Looking forward**

#### *We will no longer have to learn to use the machine, the machine will learn from listening to us.*

**We will converse naturally within our own digital world to:**

- Ask questions
- Control devices
- Collaborate more naturally
- Purchase goods and services using "Conversational Commerce"
- Carry out our daily tasks a personal assistant
- Learn, adapt, and extend out digital world

Re-imaging Enterprises - IT & LoB - where a majority of B2C interactions with new user experiences are initiated thru voice and text

• Conversational apps will eclipse the totality of application created to-date

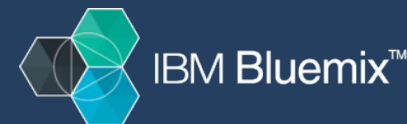

### **Speech Scenarios:**

Command and Control: "Make my drone fly" "turn on my oven"

Question and Answer:

"What can you do"

Ask and Receive a Variable Response: "send" Response: "done" "sure" "got it"

Conversations:

 $\odot$ "I would like to remodel my kitchen"

Conversation with Reasoning: "Diagnose my problem"

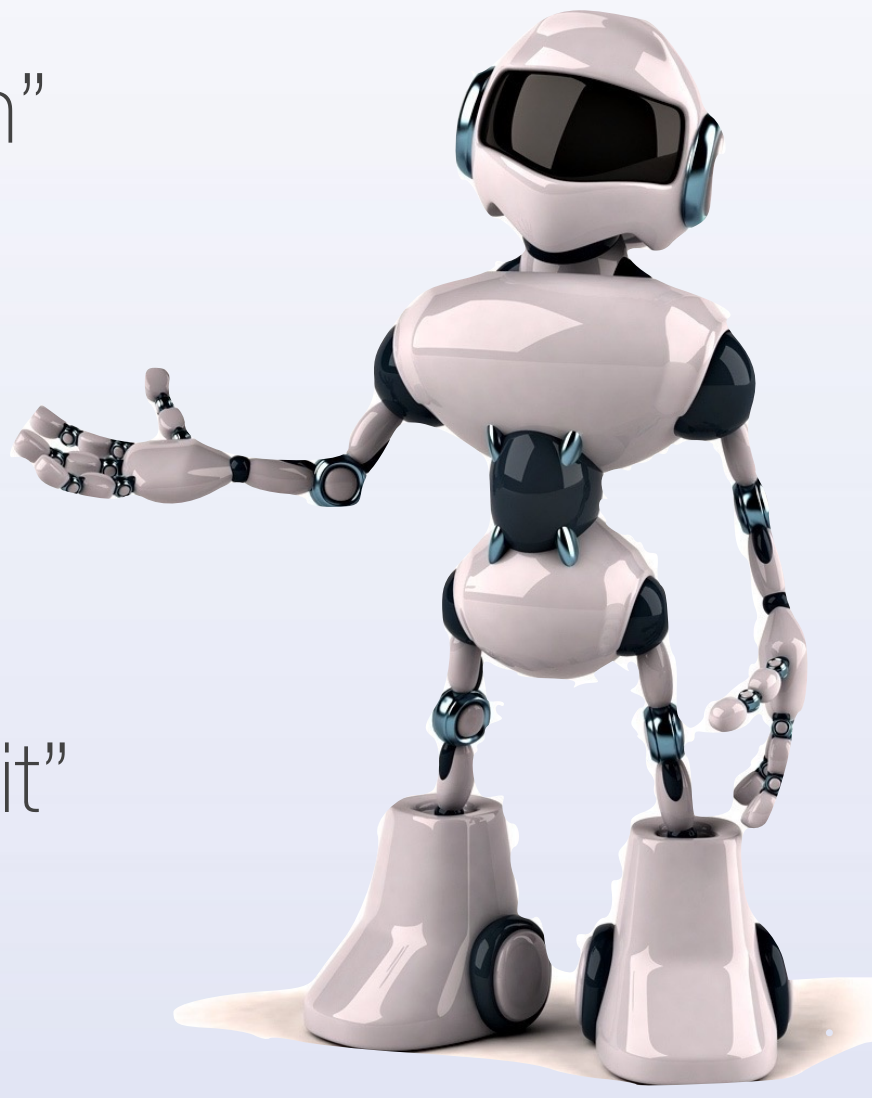

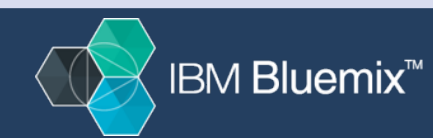

Dave Boloker, Mark VanderWiele, & Ben Sechrist IBM Emerging Technologies

4

#### **Conversation Use Cases & New Jobs**

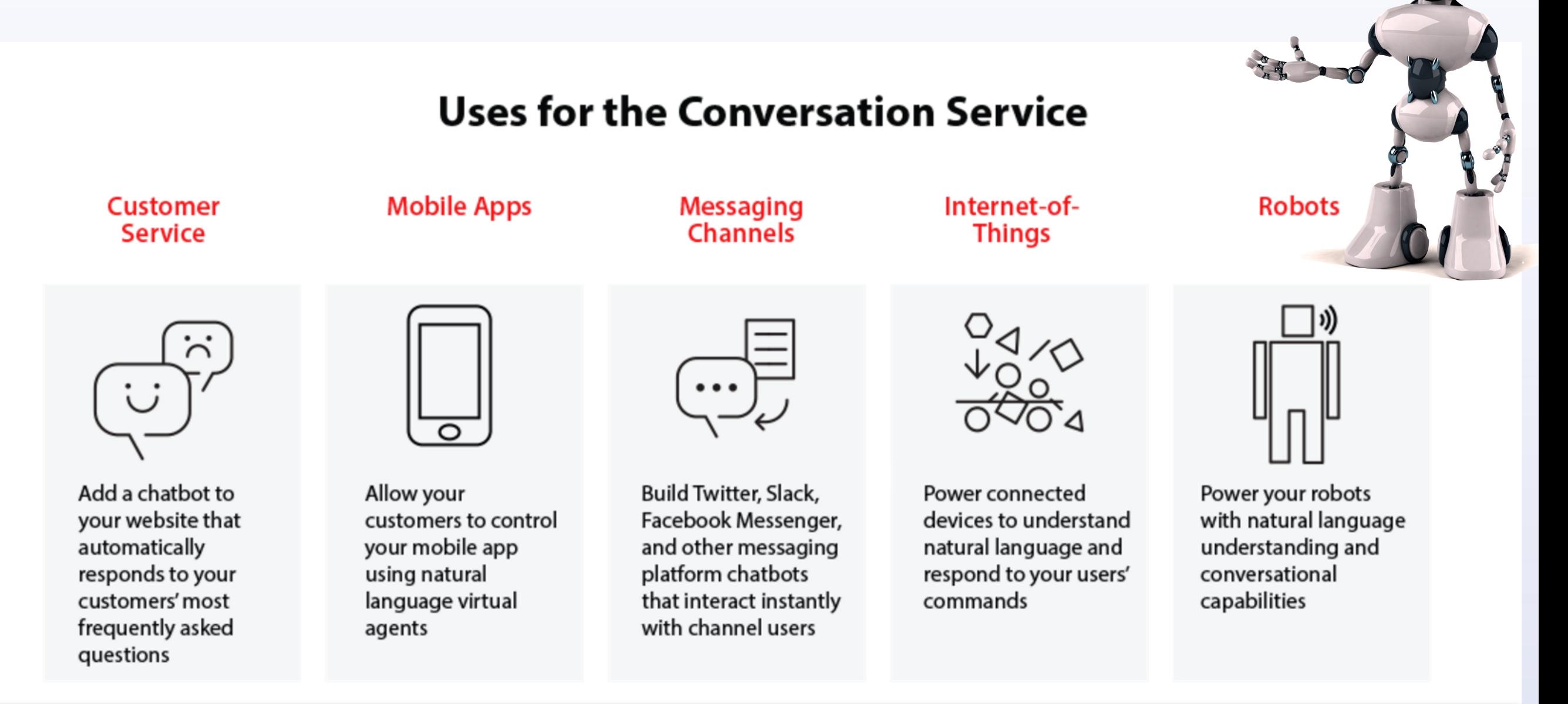

New Job Roles - Interaction Designer, Conversation and Dialog, The Next Phase Of Designing Chatbot Personalities, Conversation Techniques For Designers…

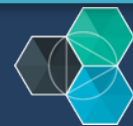

### **Conversational Application - architectural flow**

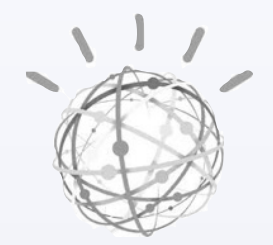

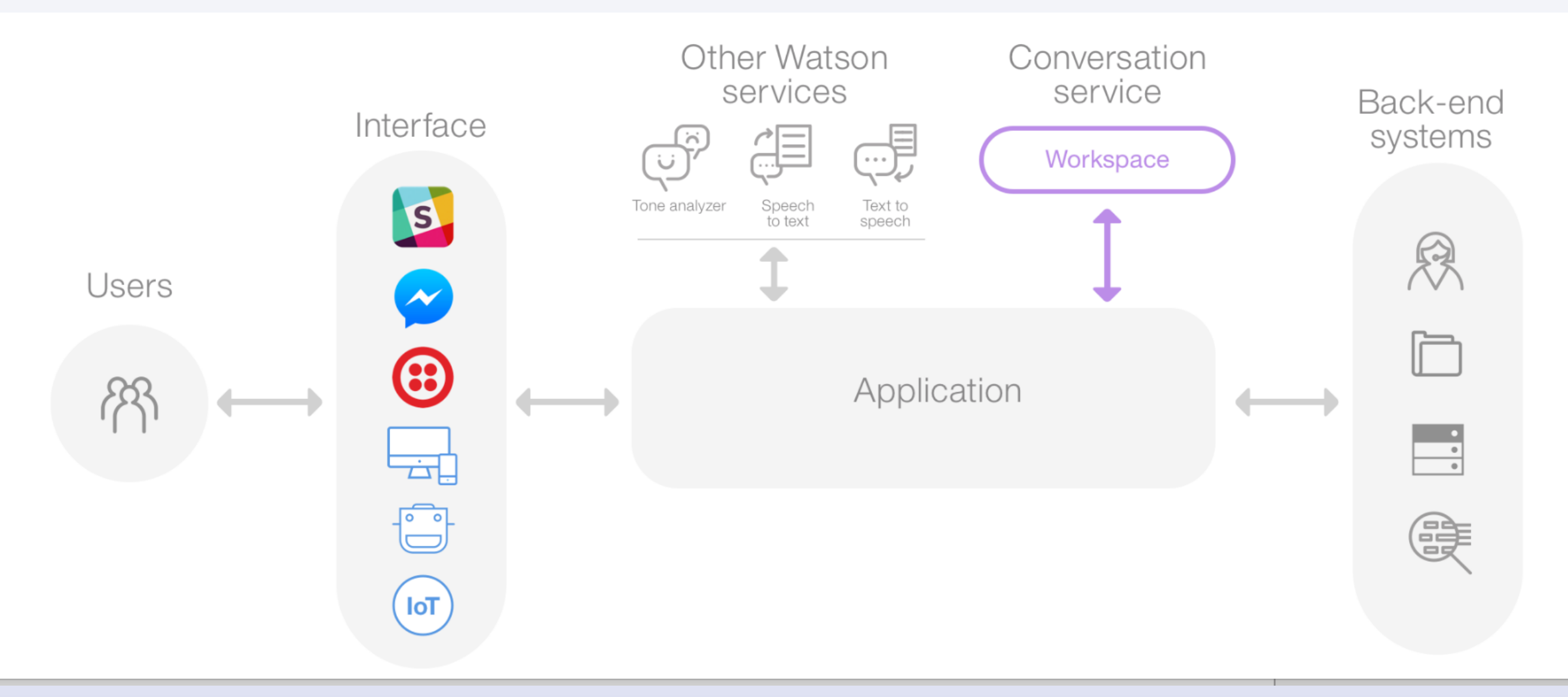

https://www.ibm.com/watson/developercloud/doc/conversation/apps\_overview.shtml

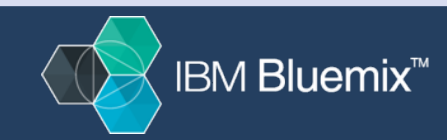

### **Device Characteristics?**

- Always on listening for key/wakeup words, immediate voice activation, and voice as a command line.
	- some push to talk, others wakeup and command, others go into conversational mode
- Respond in < 2 seconds
- Balance between on device operations vs cloud
	- based on device capabilities
- mic config varies Single directional mic to mems array, noise reduction, beam forming, voice detection, biometrics…

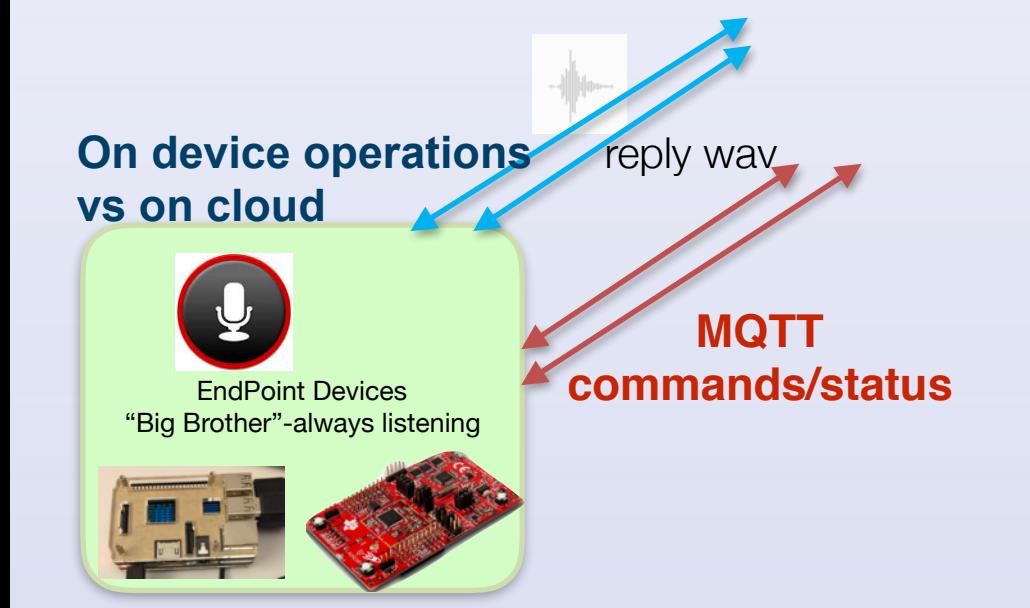

#### *"The last "next" mile of device interface and analytics"*

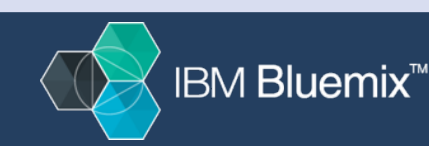

#### **Aways listening (for wakeup words) low cost open device**

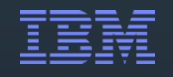

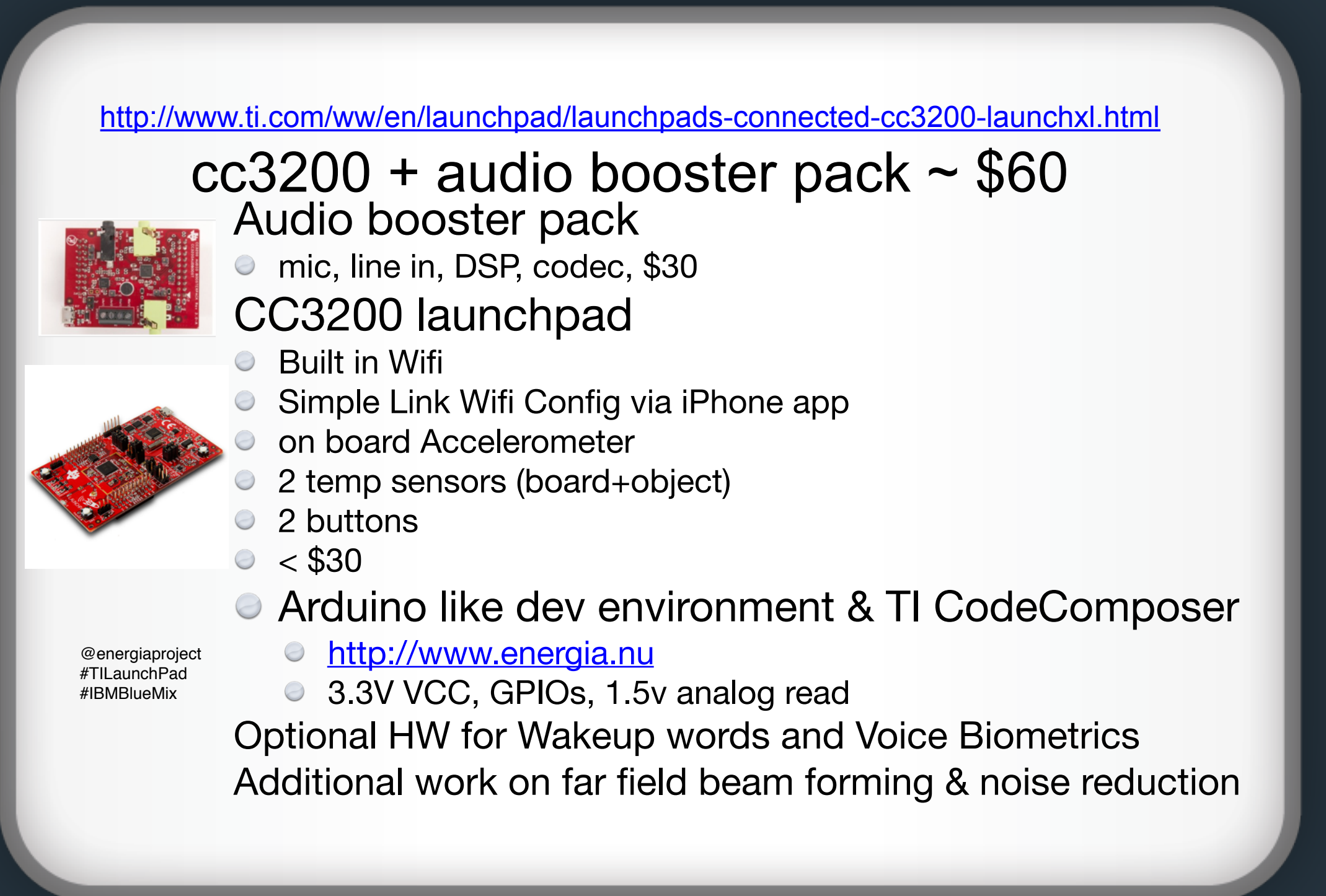

#BlueMix

### **Demo 1: Voice Command/Control**

Simple voice to text

- **Match command to known list of actions (look for key words, nouns, verbs)**
- **Respond with text**
- **Generate response**
- **Generate MQTT command to control device**

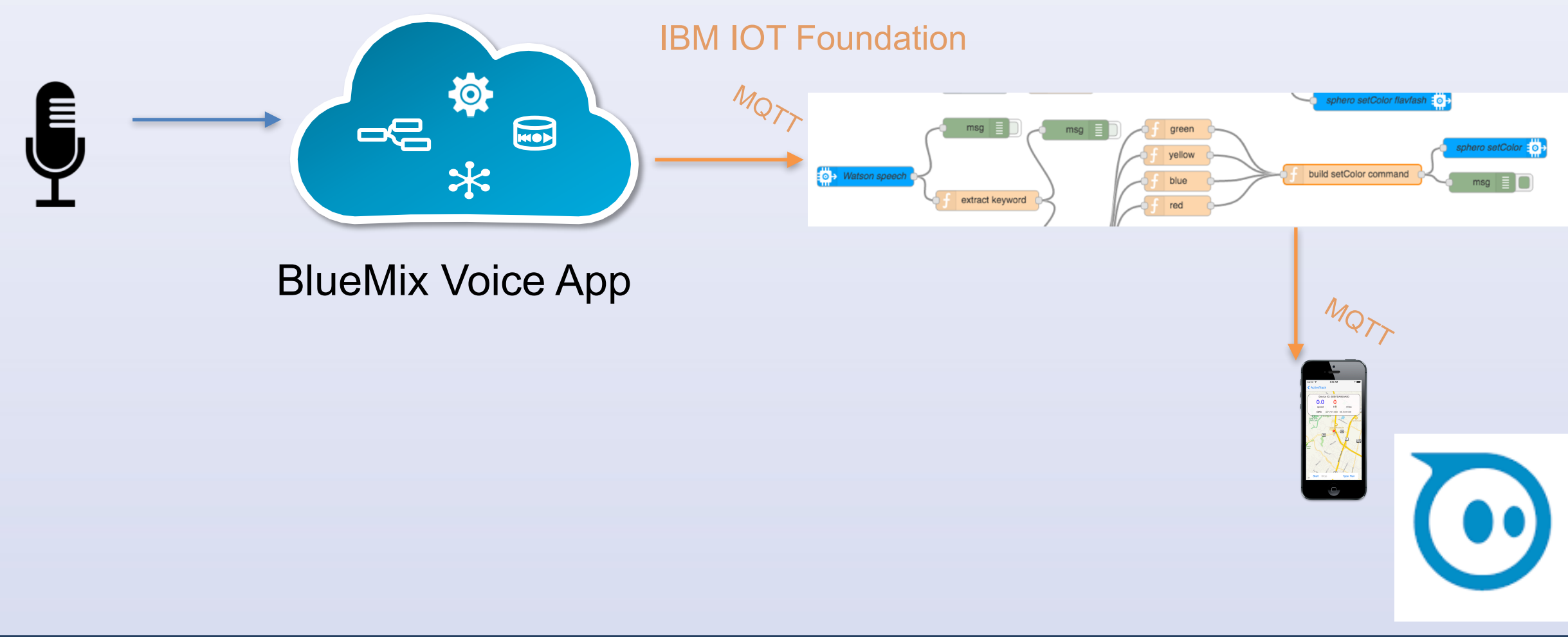

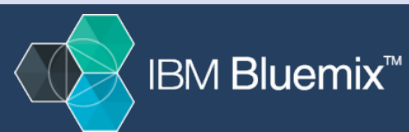

#### **Demonstration 2: A day in the Life with Speech, ML, and IOT**

Using speech recognition and cloud technologies to: Demo:

- **Monitor** and help plan my day's activities, including waking me up.
- **Summarize** my portfolio and News
	- Send to my phone or car.
- **Analyze** business data, IOT Data
- **Search and follow** hot topics
- **Plan and track** my projects, **shop**, **get help**

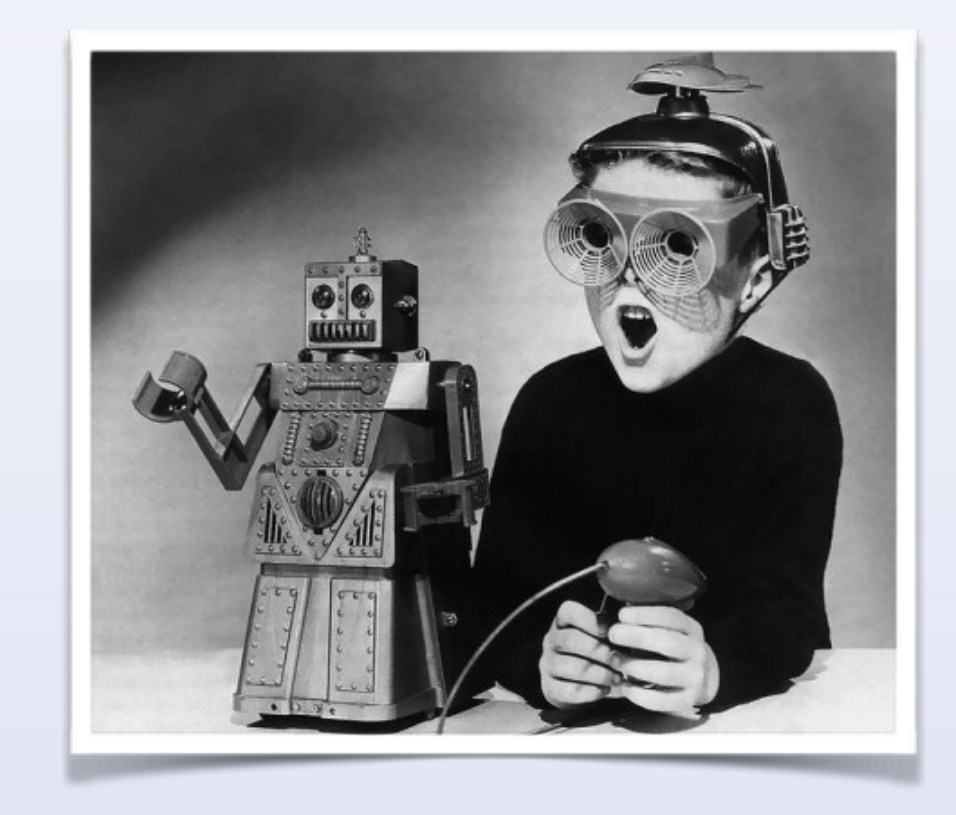

- **Display, Analyze & Visualize my devices** around the world
- **Securely control devices** around the world (with voice)
- **Create reusable conversations** from my interactions, **creating a "verbal mashup"**

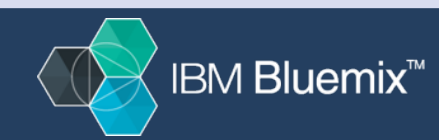

#### **Demo 3: Use Voice to command a device and analyze output**

### You can do this at home!

Live conversation with a device

- **Control other devices in the room BLE ex BB8**
- **Take a picture**
- **Analyze the picture and tell me about it**
- **Analyze what has been happening at my front door**

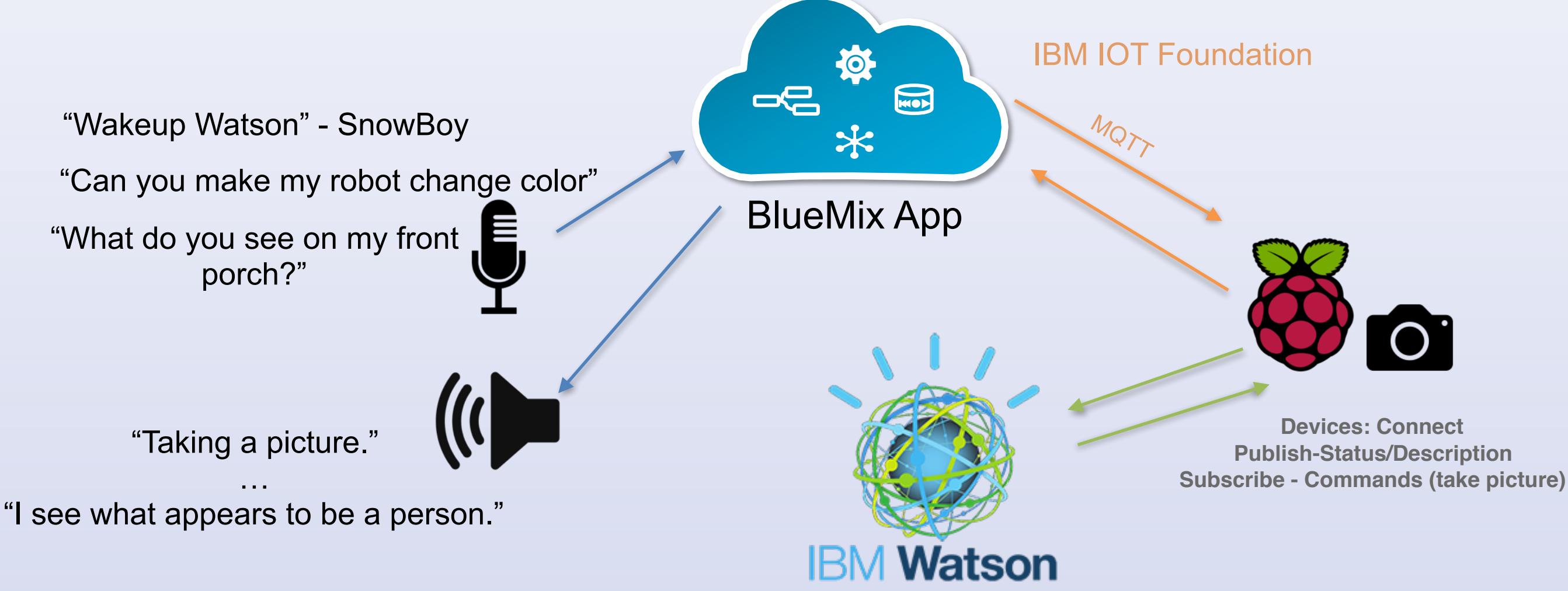

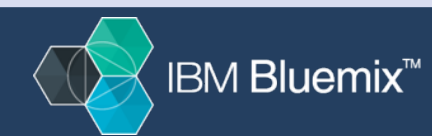

### **Demo 4: Voice Command/Control**

#### Build a conversation live

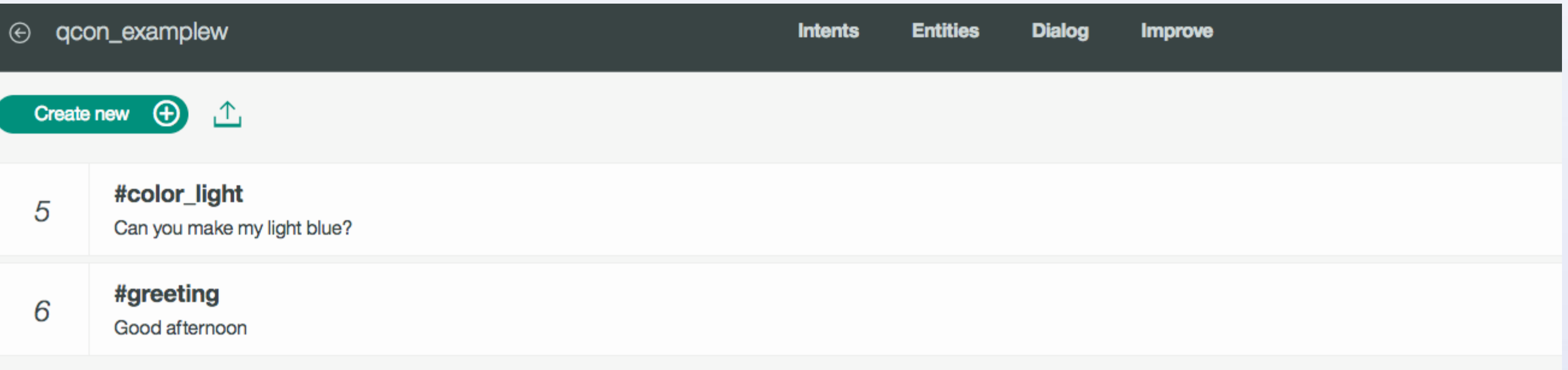

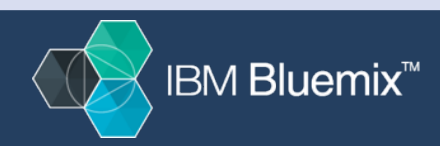

#### Demo - Services used, basic architecture

#### Behind The Scenes

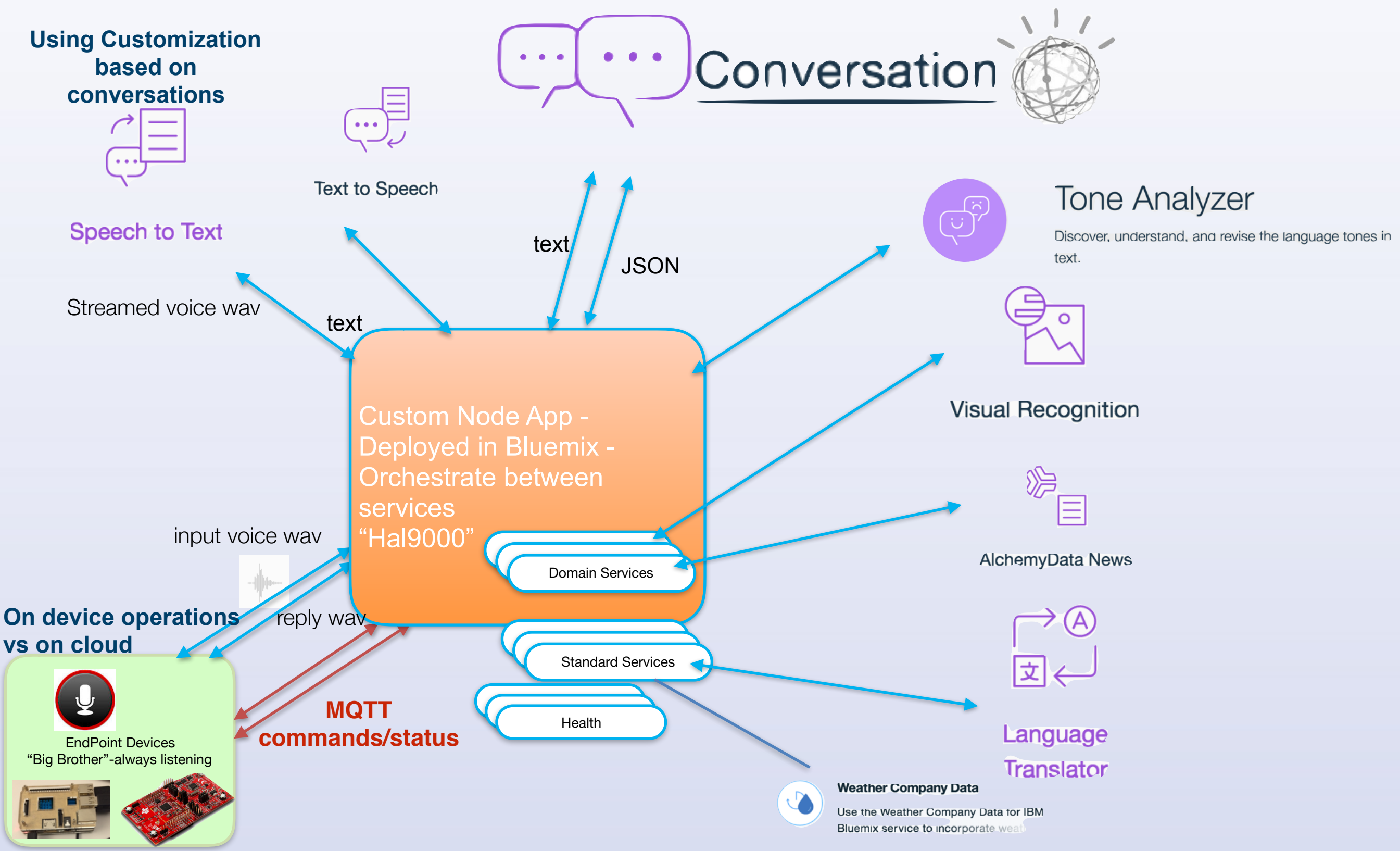

**IBM Bluemix<sup>™</sup>** 

### **Watson service pipeline**

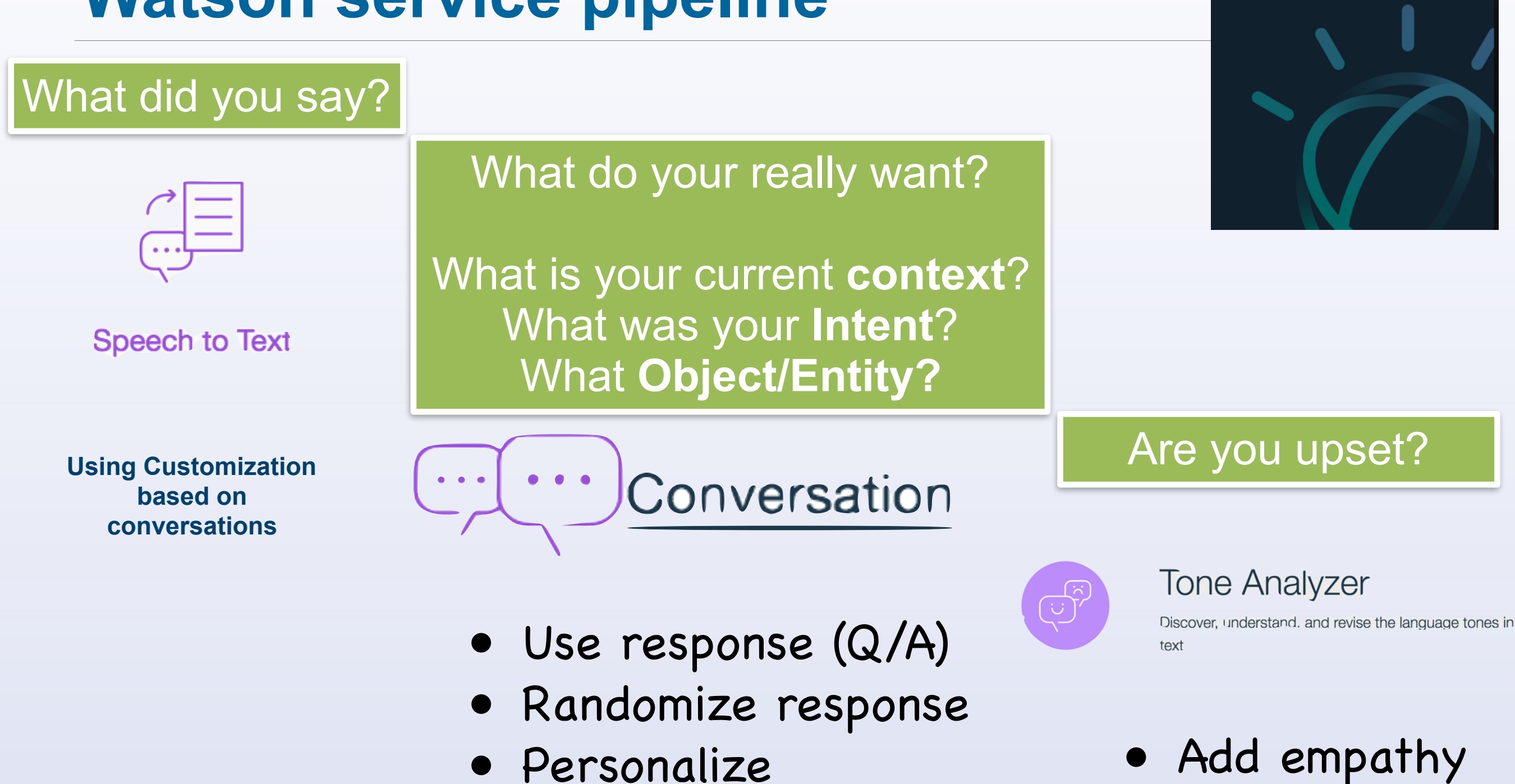

- Use context
- Generate response
- 
- Escalate

### **Understanding Speech to Text Bolt on simple speech front end direct command/control**

Press to start speaking

[http://www.ibm.com/smarterplanet/us/en/ibmwatson/developercloud/doc/speech-to-text/#sampleApp](https://internetofthings.ibmcloud.com/#/) 

speechToText.recognize({audio: audio, content\_type: 'audio/l16; rate=44100'}, function(err, transcript){ if (err) return res.status(500).json({error: err}); else return res.json(transcript); });

#### { "results": [ { "alternatives": [  $\{$  "confidence": 0.8691191673278809, "transcript": "make my drone fly", word confidence "make" 0.95 "my" 0.56 "drone" 0.86 "fly" 0.8 } ], "final": true } ],"result\_index": 0}

### Ouch, match text returned to cmd != strcmp

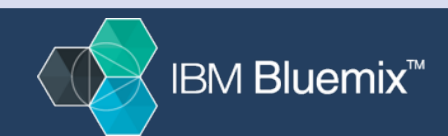

### **Speech code - evolution to custom model**

#### 1.Speech to Text API

2. Match text to CMD Guess vs Final? Word confidence score Conversations & Context? Phonetic matching? Acronyms? Nouns n verbs? Utterances?

I said "my drone is Bryan's bebop" I got "my German is Brian's Bieber"

 "Can you ask my drum the fly place" "Can you ask my drone to fly please"

## Press to start speaking **Text to Speech Service API'S**

### **Retrain the speech to text service**

**To increase the probability within context of matching a command we use a custom speech model** 

**You can use multiple custom models within a conversation** 

#### Creating a Custom Speech Model

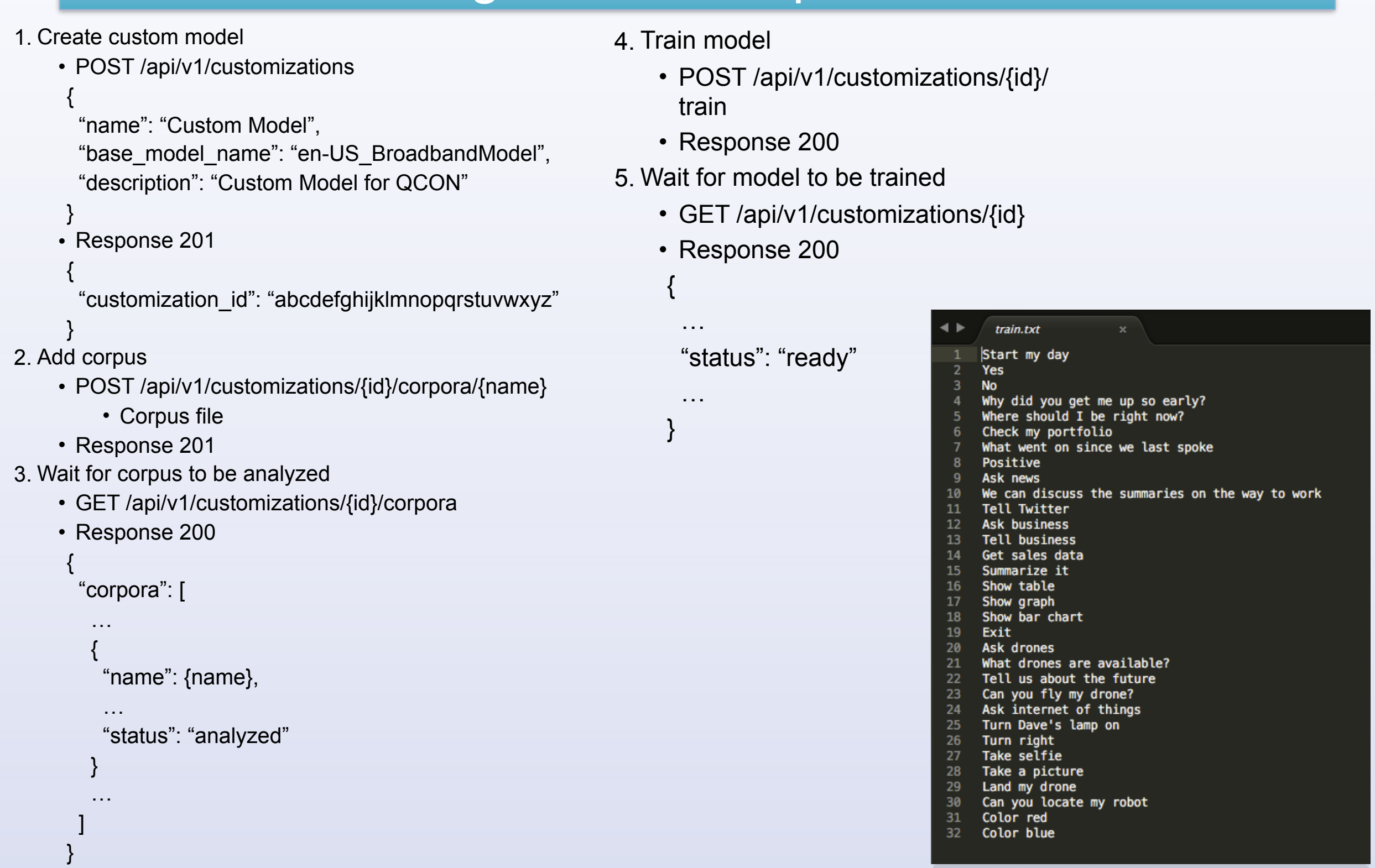

http://www.ibm.com/watson/developercloud/speech-to-text/api/v1/

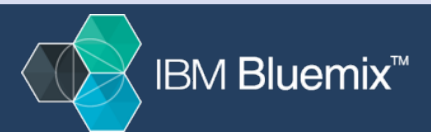

### Create Custom Model

```
|const request = require('request');
 1
 \overline{2}3
    const WATSON_API = 'https://stream.watsonplatform.net/speech-to-text/api/v1/';
 \overline{4}5
    request({}baseUrl: WATSON_API,
 6
      uri: '/customizations',
 \overline{7}method: 'POST',
 8
      json: true,
 9
10
      auth: \{user: "11
         pass: ''
12\mathcal{F}13
    }, (err, res, body) => {
14
      if (err || res.statusCode != 201) {
15
16
         // Handle error
17
      } else \{// Grab customization id from json body
18
19
       Ł
    \});
20
```
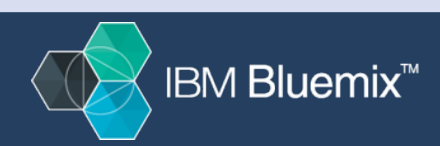

#### Example Code

### Add Corpus to Model

```
const request = require('request'),
 1
      fs = require('fs');
 \overline{2}\overline{3}const WATSON_API = 'https://stream.watsonplatform.net/speech-to-text/api/v1/';
 \overline{4}const customization_id = 'abcd1234';
 5
    const corpus_name = 'corpus1';
 6
 \overline{7}fs.createReadStream('corpus1.txt').pipe(request({
 8
      baseUrl: WATSON_API,
9uri: '/customizations/' + customization_id + '/corpora/' + corpus_name,10
11
      method: 'POST',
12json: true,
13
      auth: \{14
        user: "pass: ''
15
16
      ¥
    }, (err, res, body) => {
17
      if (err || res.statusCode != 201) {
18
        // Handle error
19
20
      Ł
   \}) );
21
```
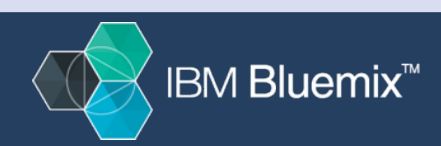

#### Example Code

### Train Custom Model

```
const request = require('request');
 \overline{2}3
    const WATSON_API = 'https://stream.watsonplatform.net/speech-to-text/api/v1/';
    const customization_id = 'abcd1234';
 \overline{4}5
    request({
 6
 \overline{7}baseUrl: WATSON_API,
       uri: '/customizations/' + customization_id + '/train',8
       method: 'POST',
 9
      json: true,
10
       auth: \{11
         user: ",
12pass: ''
13\mathcal{F}14
    }, (err, res, body) => {
15
      if (err || res.statusCode != 201) {
16
         // Handle error
17
18
      4
19
   \rightarrow );
```
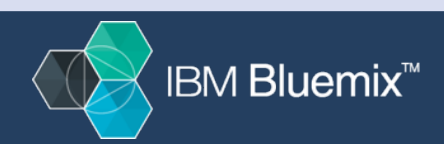

#### Using Custom Model in Speech-to-Text

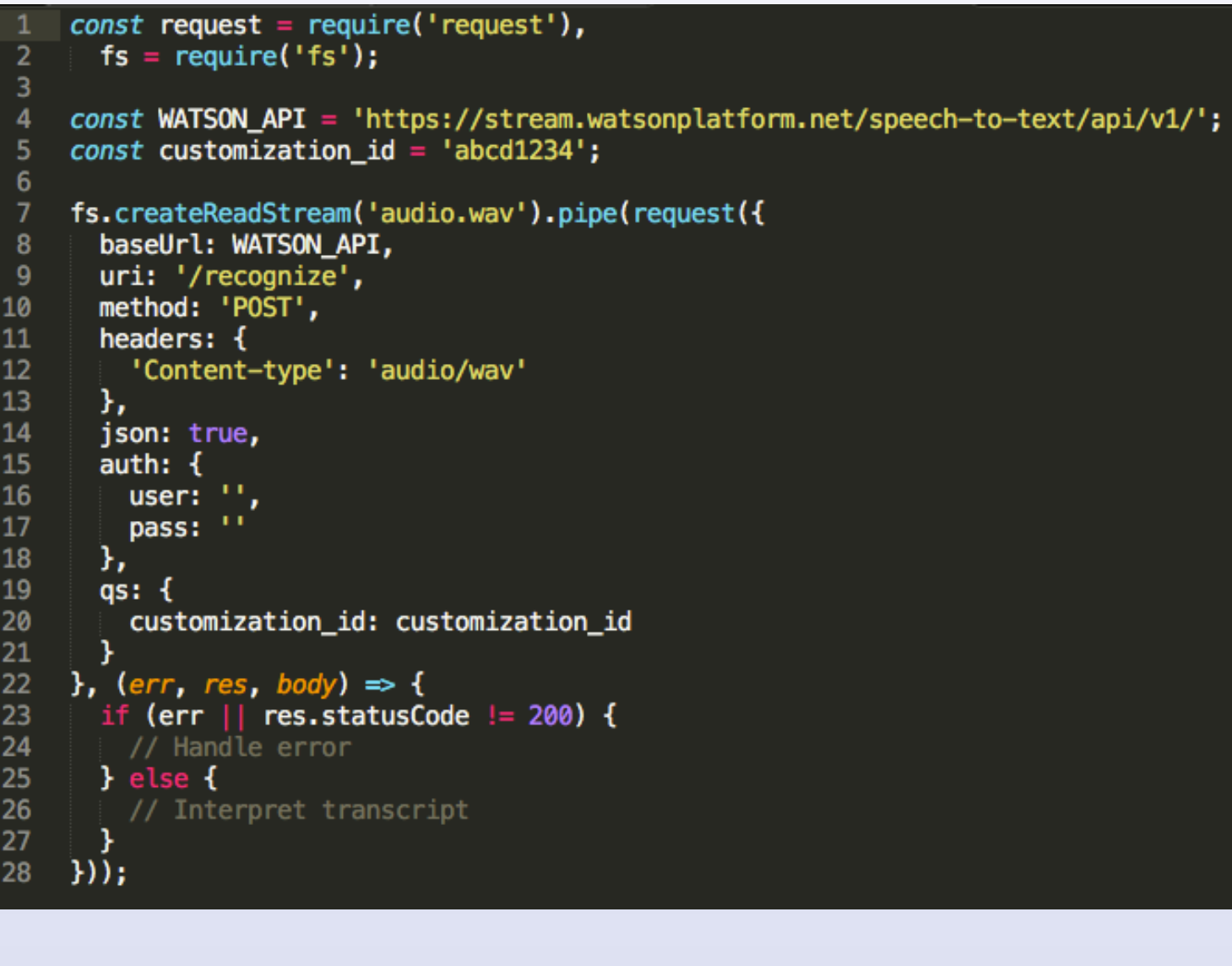

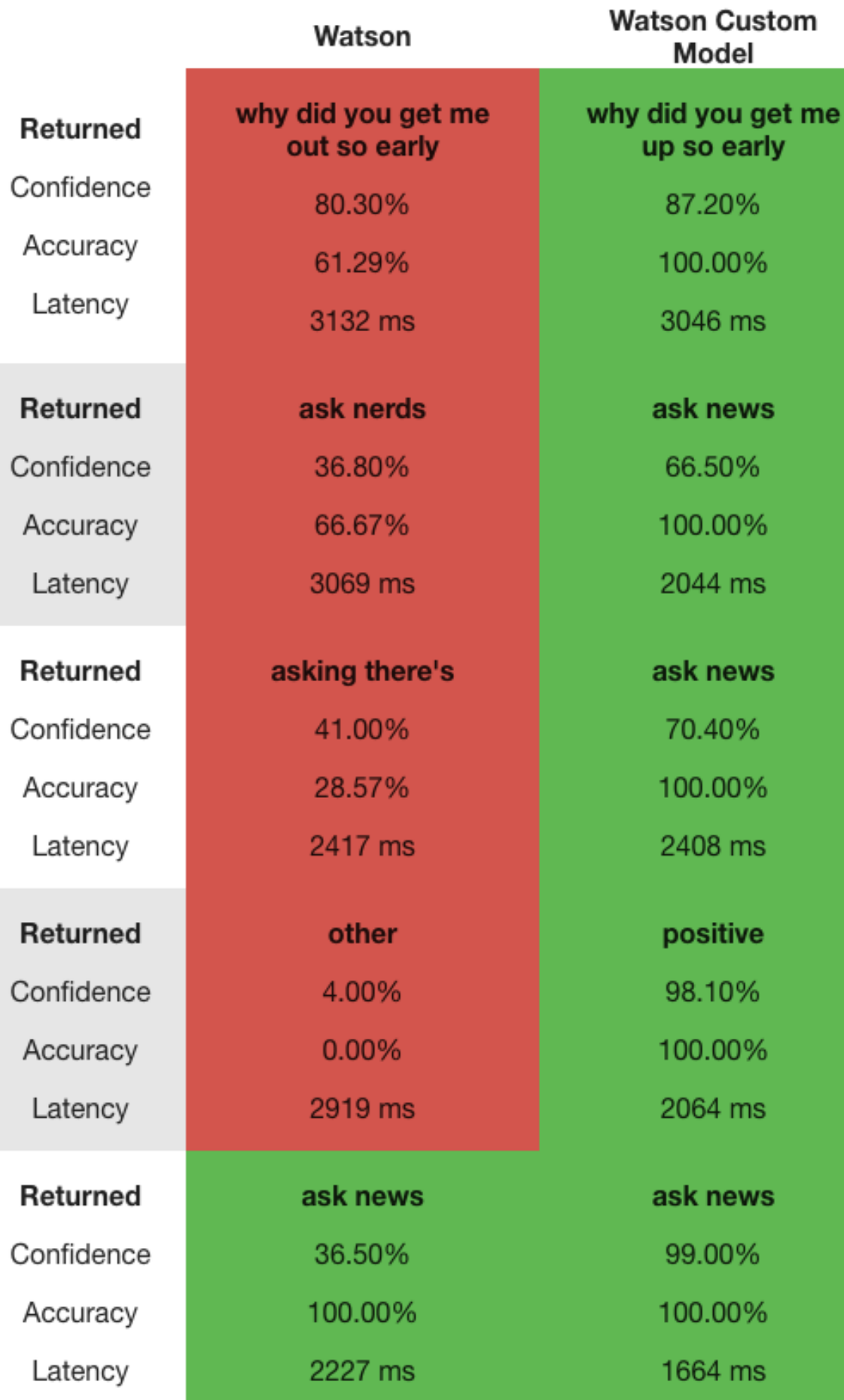

Cor

L

Cor

Ac

L

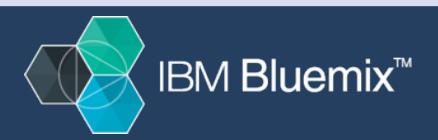

#### **Building a conversation with Watson Conversations**

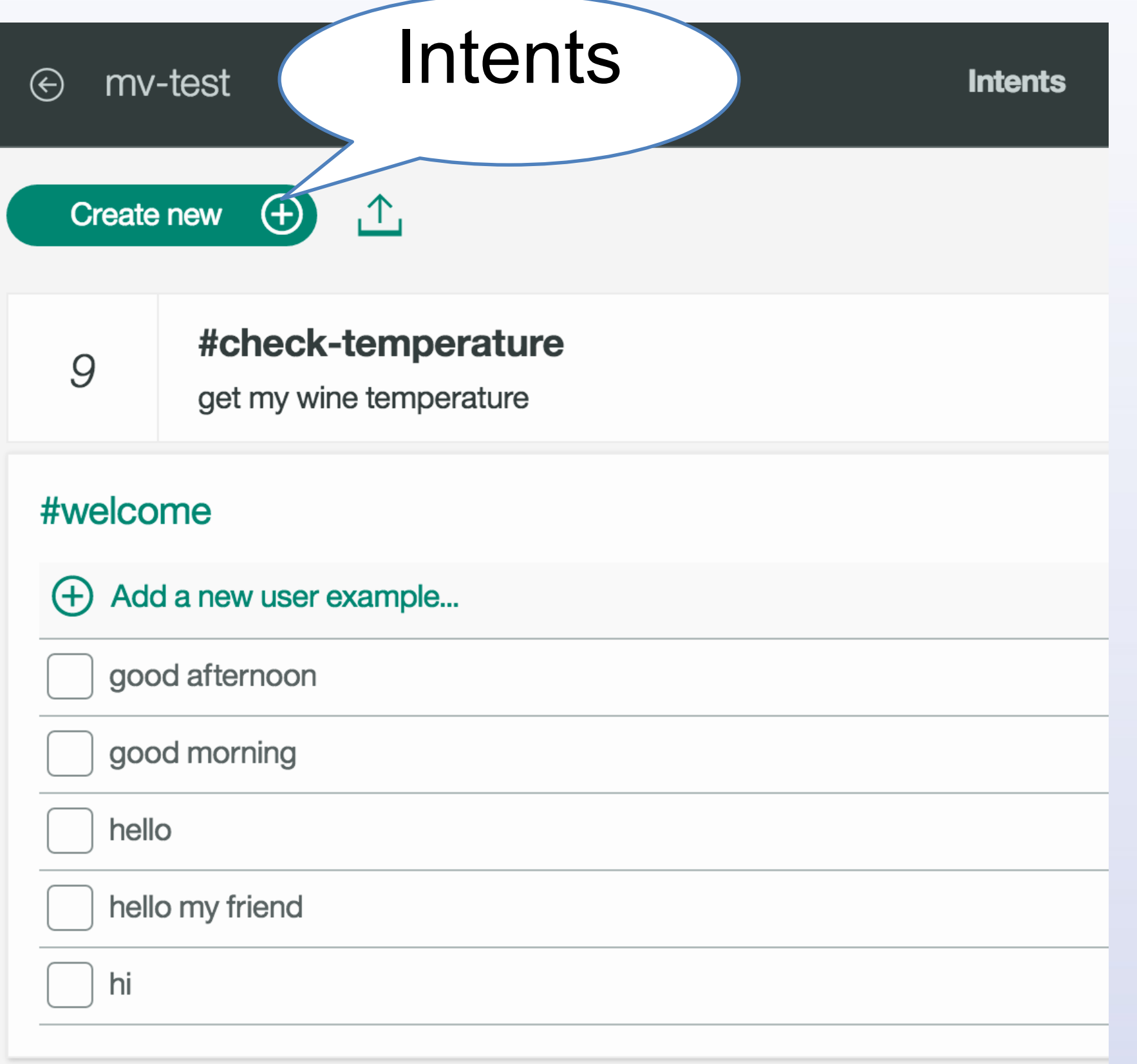

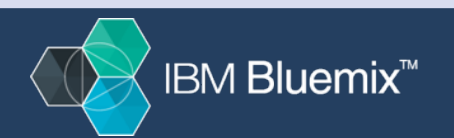

#### **Building a conversation with Watson Conversations**

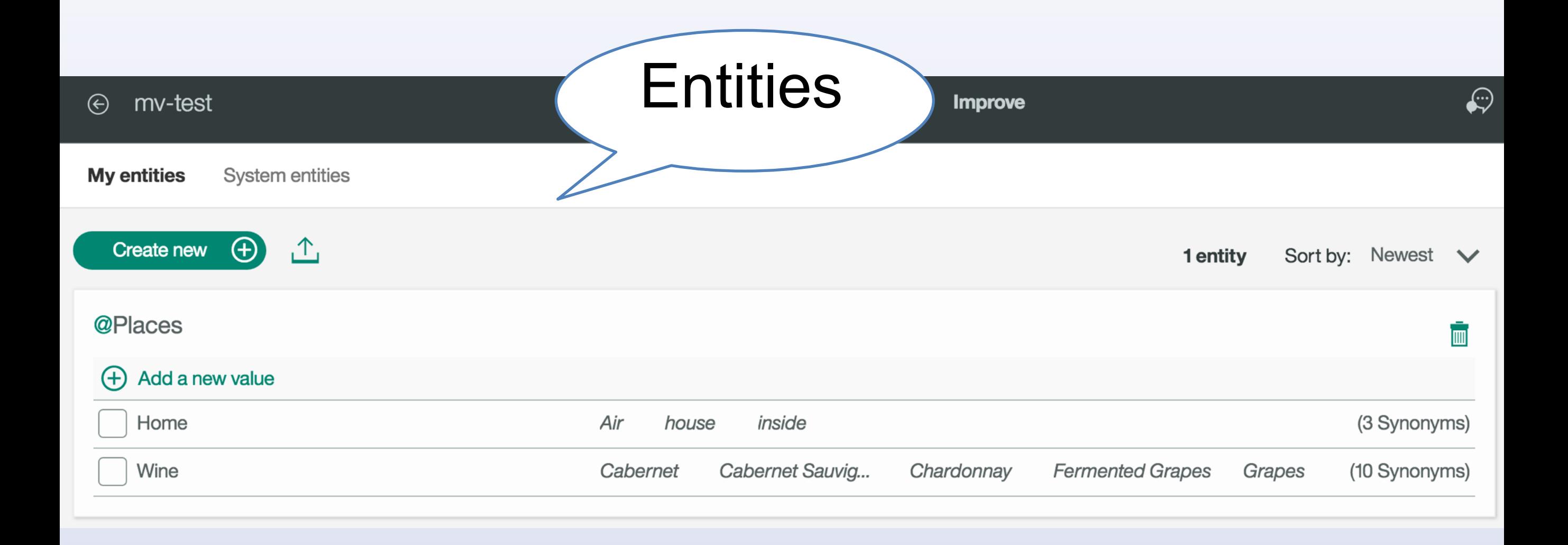

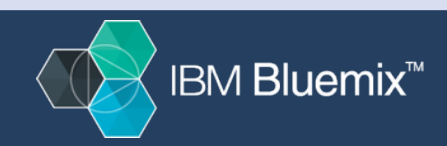

#### **Building a conversation with Watson Conversations**

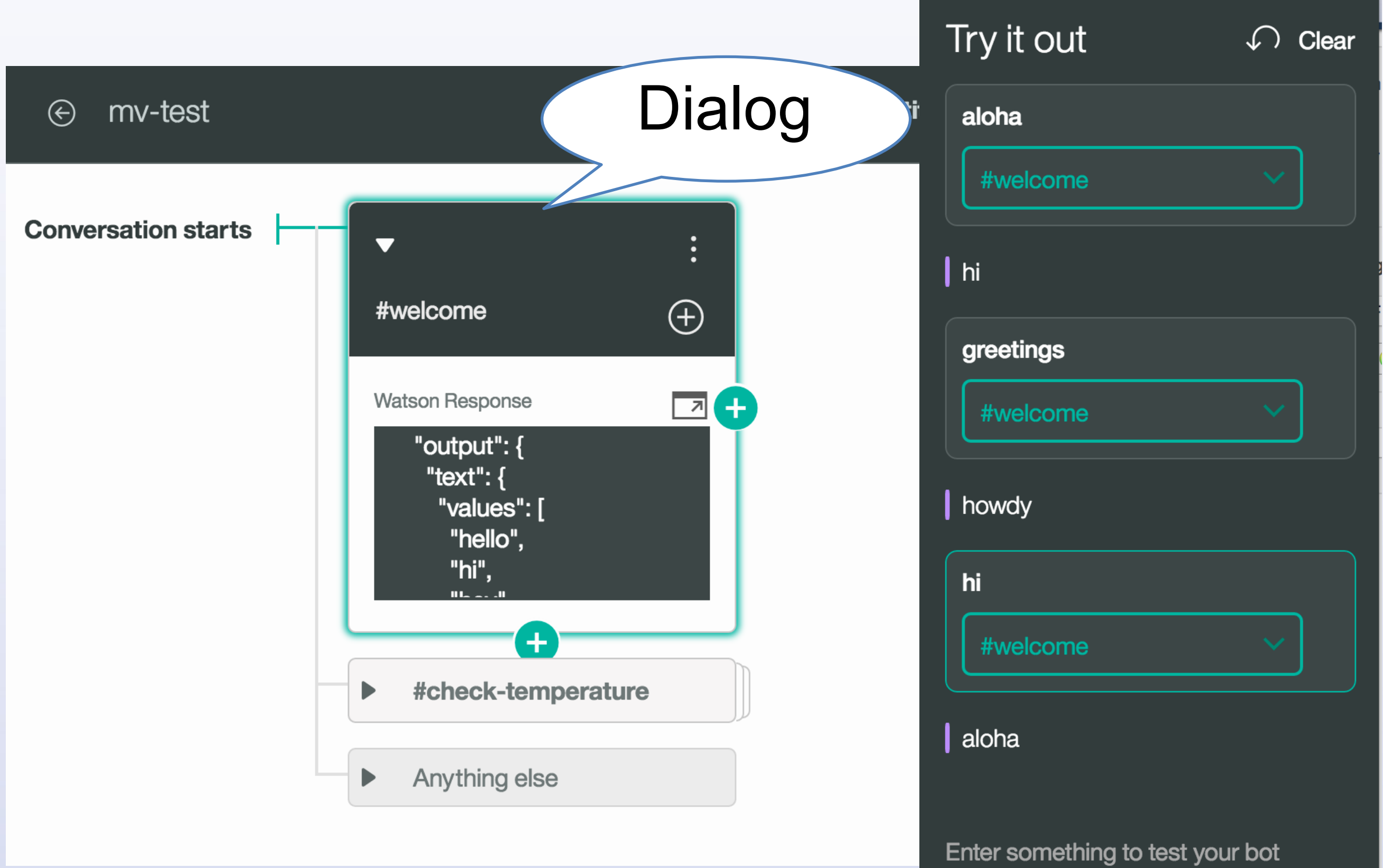

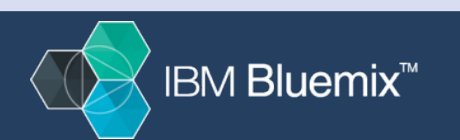

# **Pick Your Device**

## **IBM IoT Foundation**

### Recipes

developer.ibm.com/recipes/

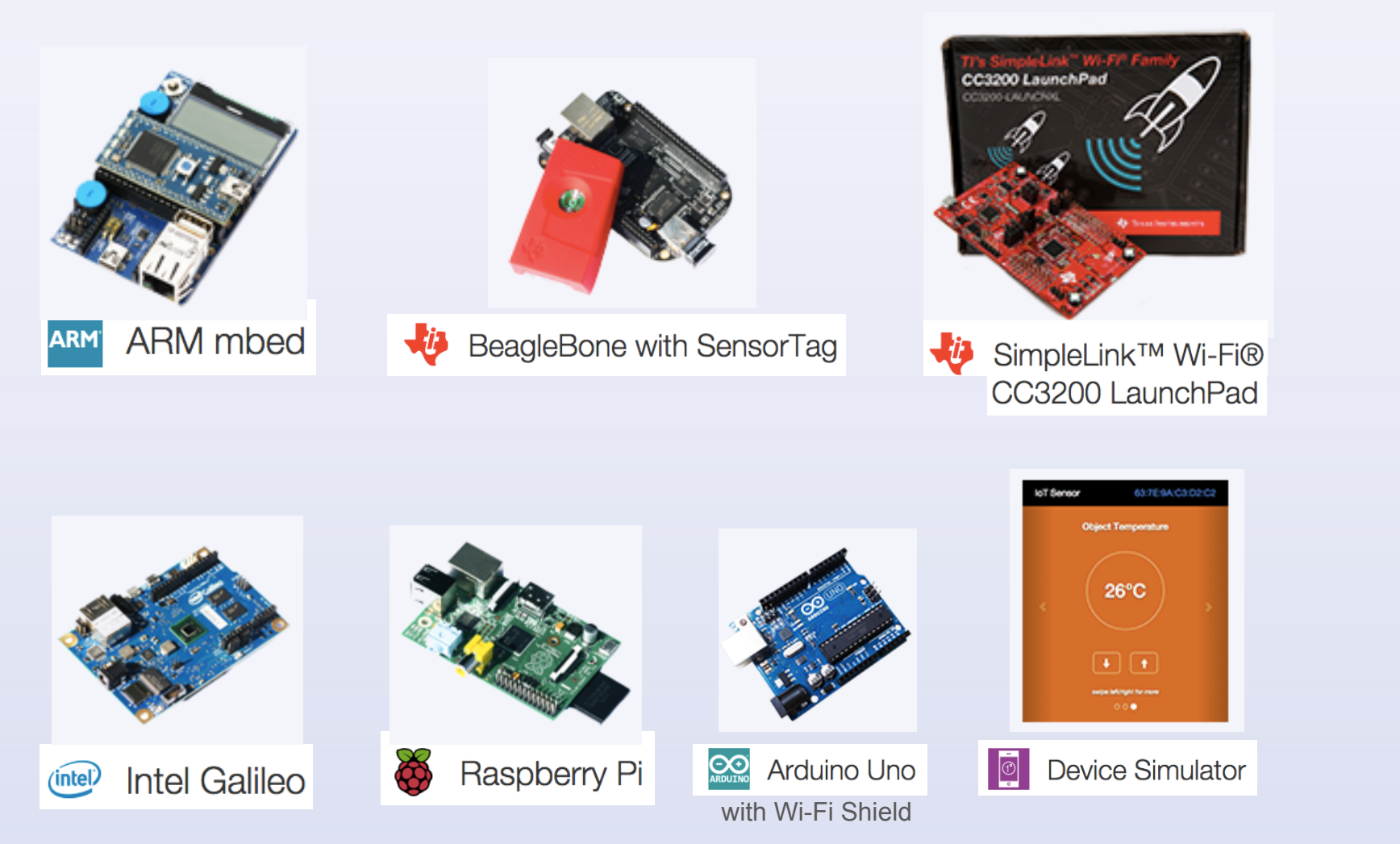

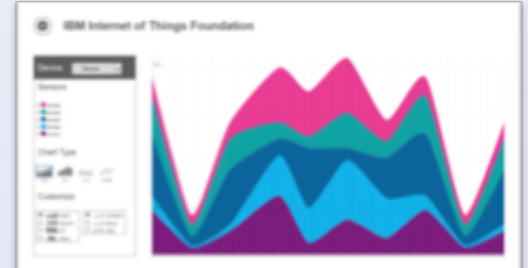

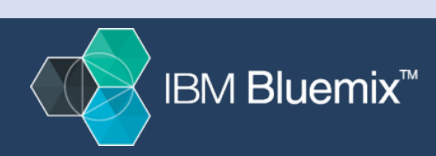

#### Device Connect & Control - Journey/Experience

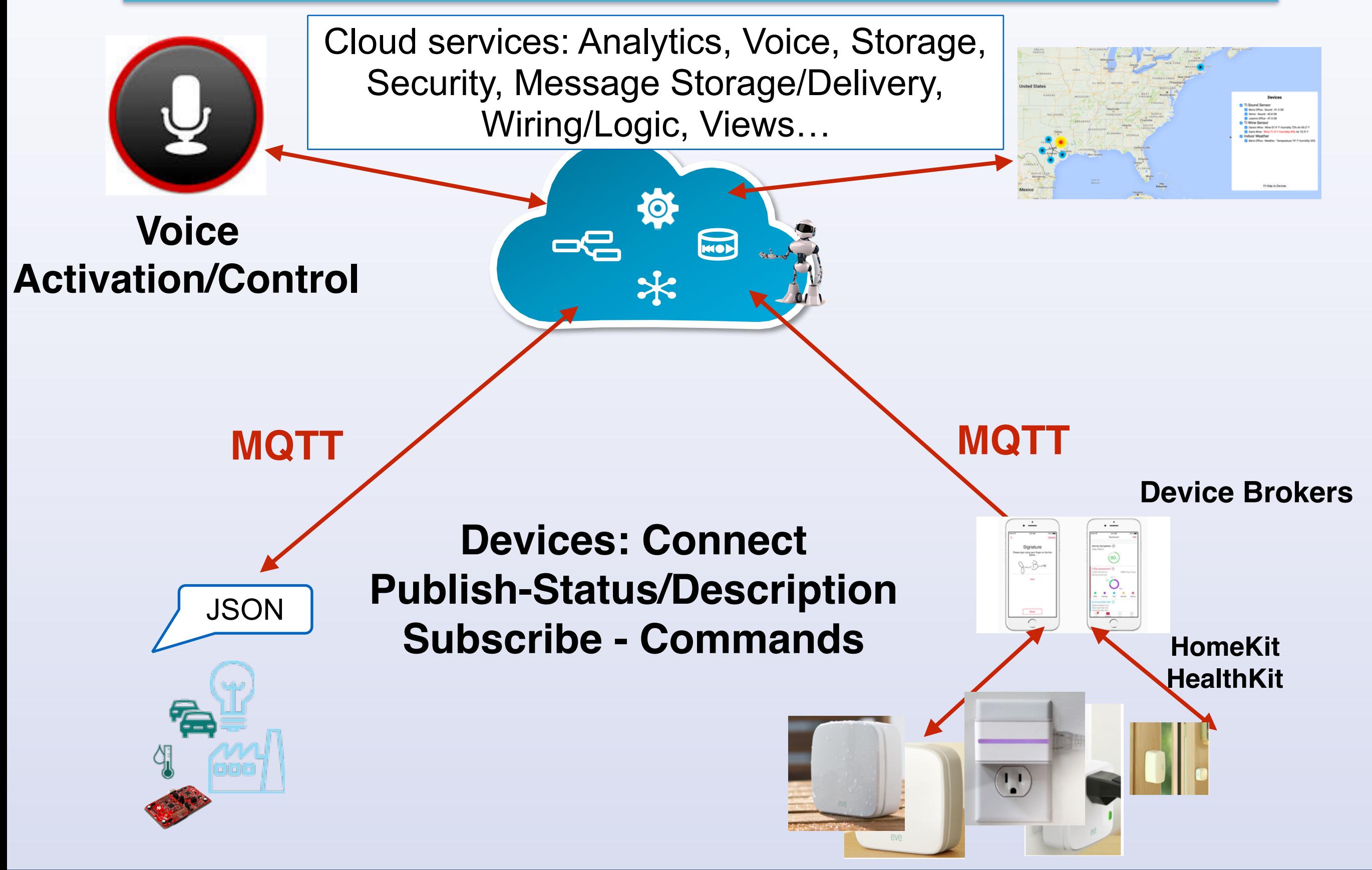

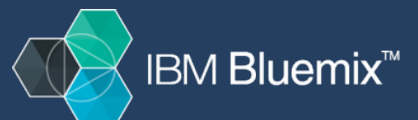

### **Wire new flows for your device**

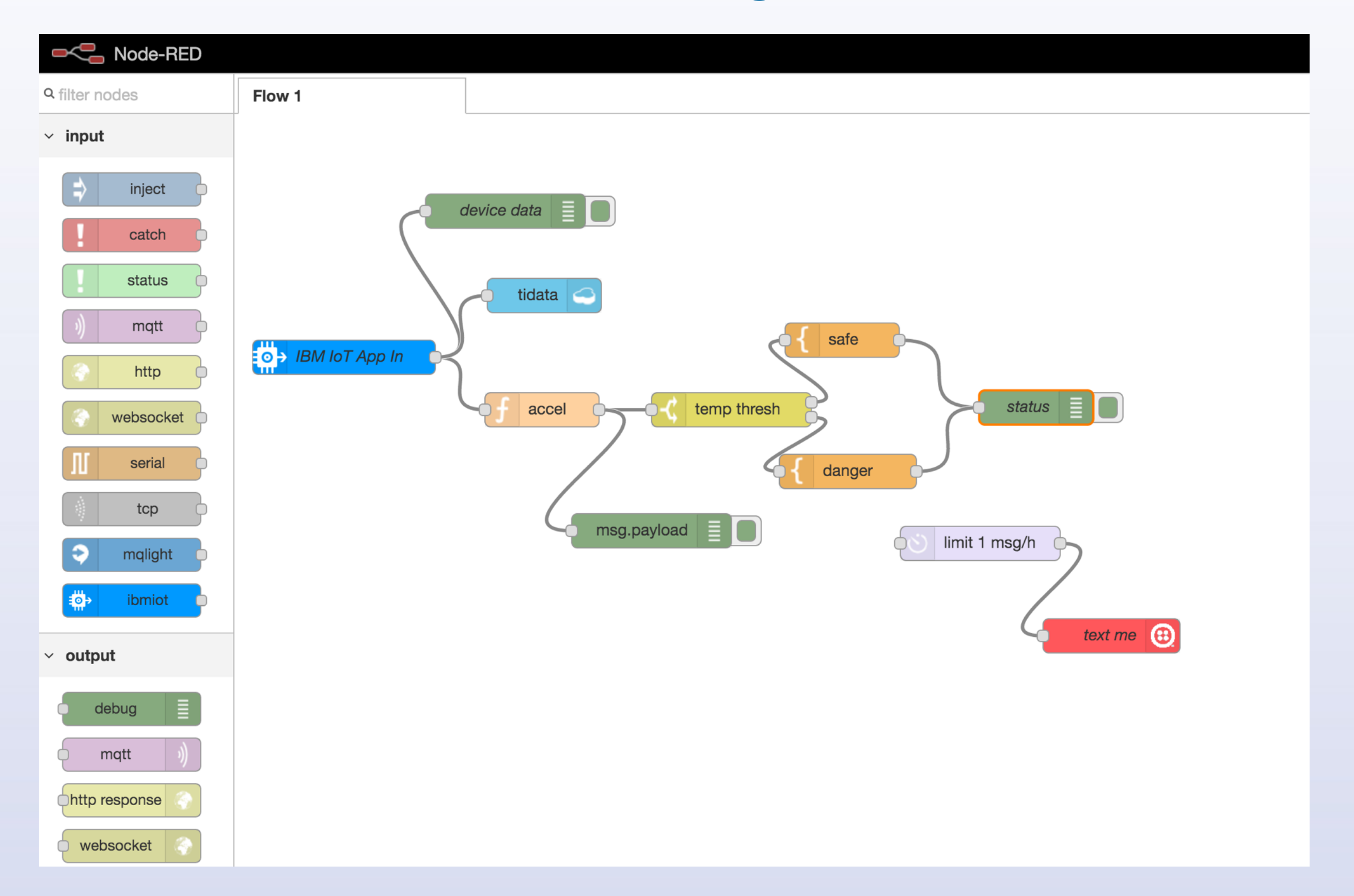

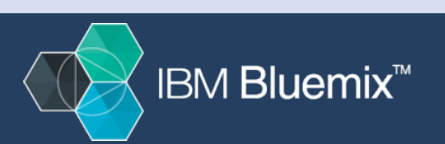

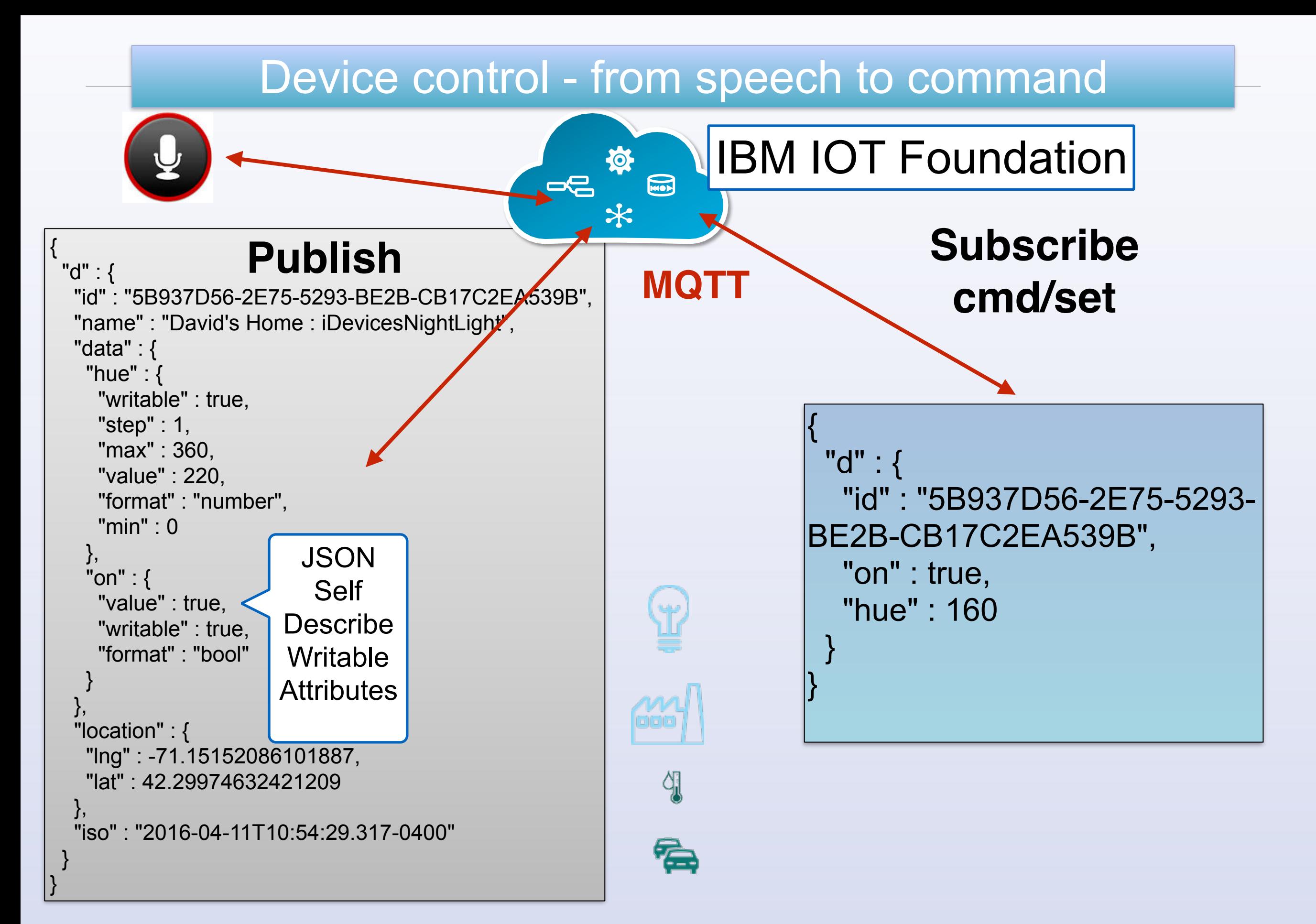

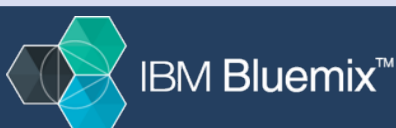

## **MQTT**

### MQTT is simple to implement

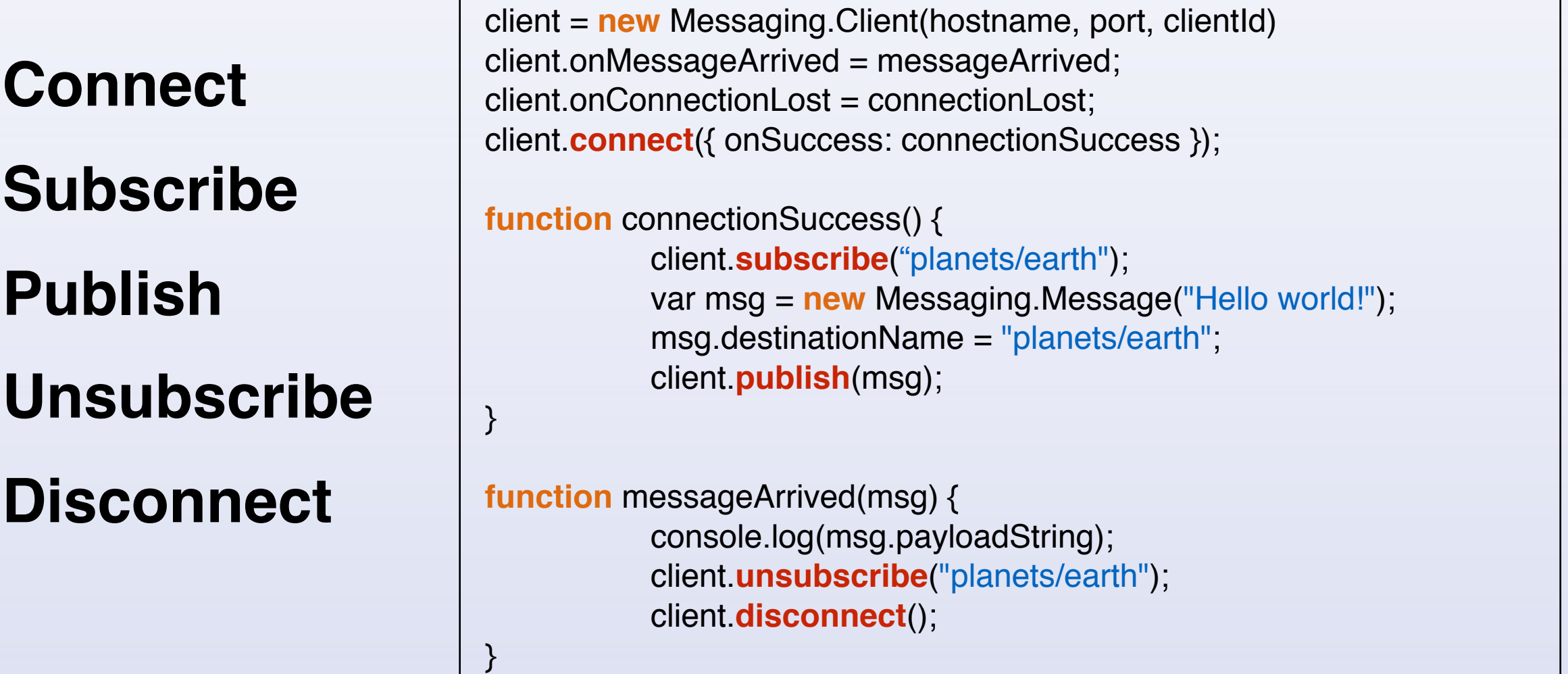

Eclipse Paho JavaScript MQTT client

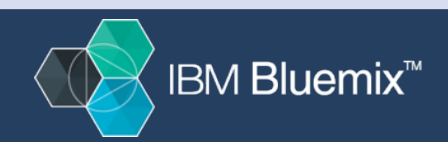

#### **MQTT** Quality of Service for reliable messaging

Publish to topic iot-2/evt/<event-type-id>/fmt/json

Subscribe to topic iot-2/cmd/<**event\_id>**/fmt/**json**

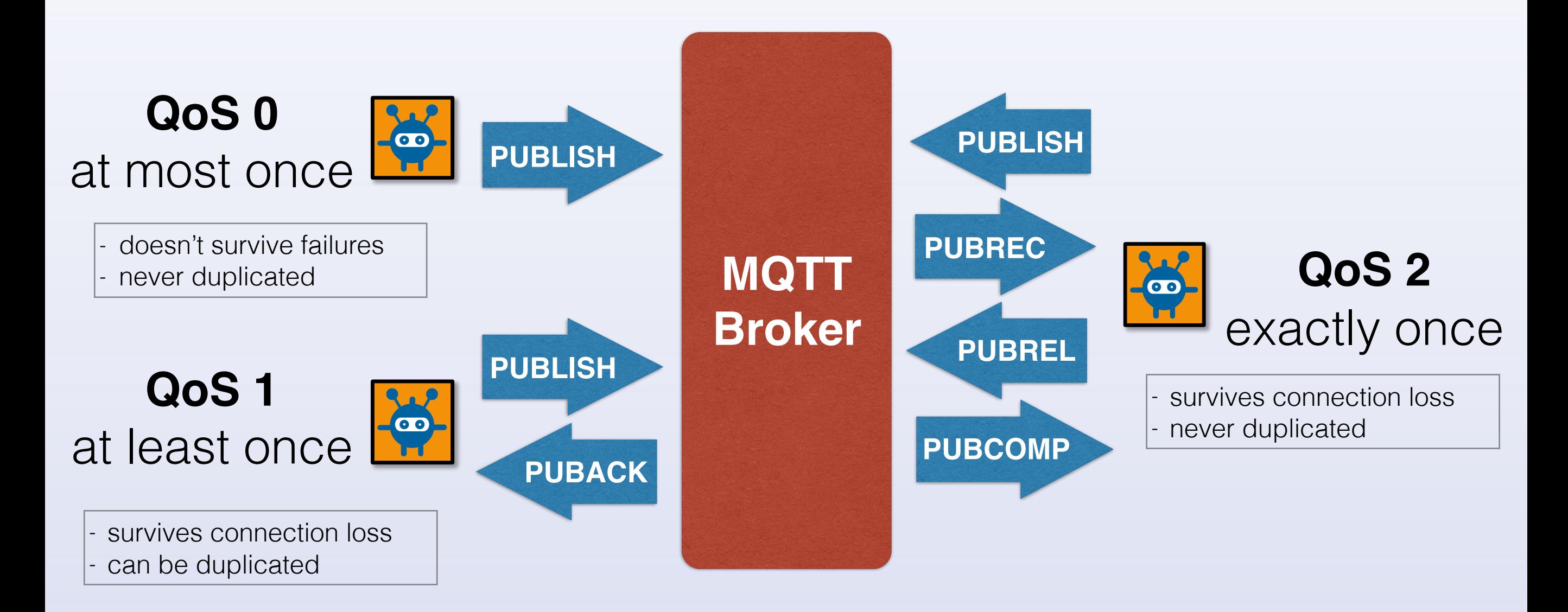

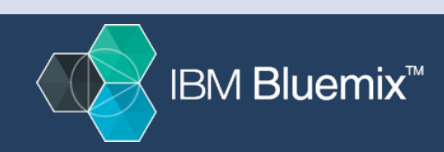

## **The Future**

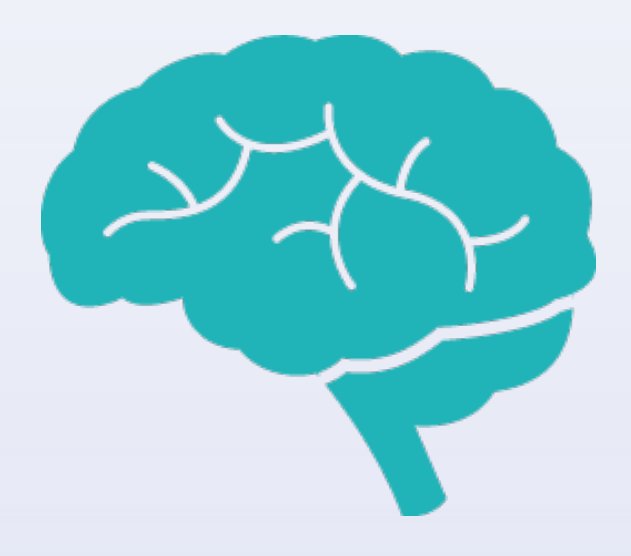

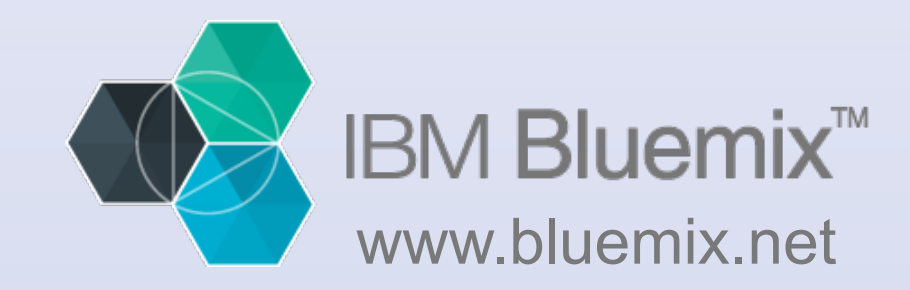

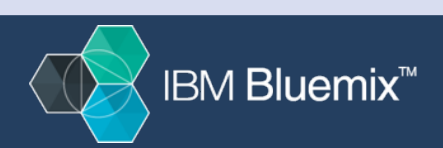

Mark VanderWiele, IBM Emerging Technologies

### **What if…**

Personal assistants or other **devices could learn**

The **conversational style of interaction** with devices is more than just asking the device to perform a set of static tasks

We could **teach the devices new things through conversation**, combining tasks from an endless set of rich content components

We are **programming by example, the example in this case is in the form of conversation** - do what I say! AND learn what I do!

In many ways, the **zero UI of a conversational interaction pattern is much easier**

What better way to prescribe is there than to describe

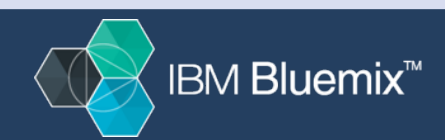

#### **Why PaaS? What is Bluemix? - Sign up for a free trial**

**(PaaS)** - for rapidly building, managing, and running cloud based applications and services of all types without worrying about the underlying infrastructure. Program in your choice of language.

**(IBM's Bluemix)** - Built on open-standards and open source technologies: Cloud Foundry, OpenStack, MQTT, docker,…

State of the Art User Interface

**Services Catalog** containing Services/APIs for Mobile, Data, Enterprise data connectors, Cognitive, Analytics, Social and any callable Rest based service

Multiple flavors - **public, dedicated, on-premise, hybrid** 

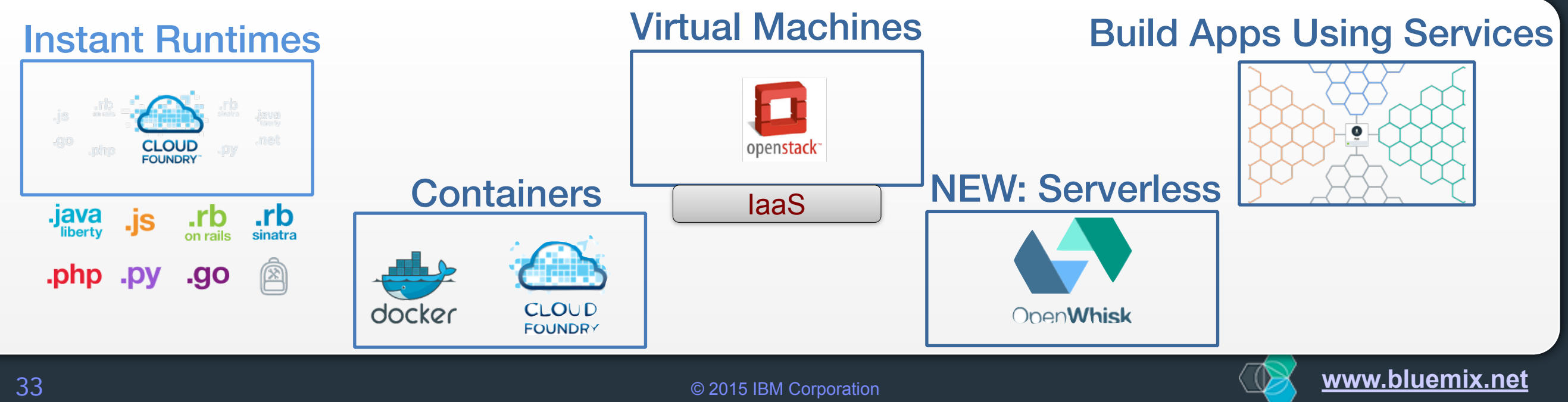

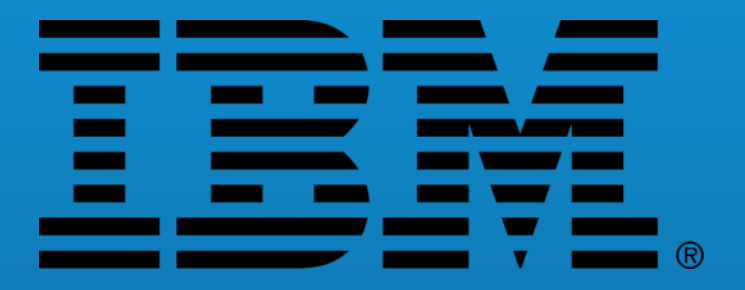

## Thank you for your time

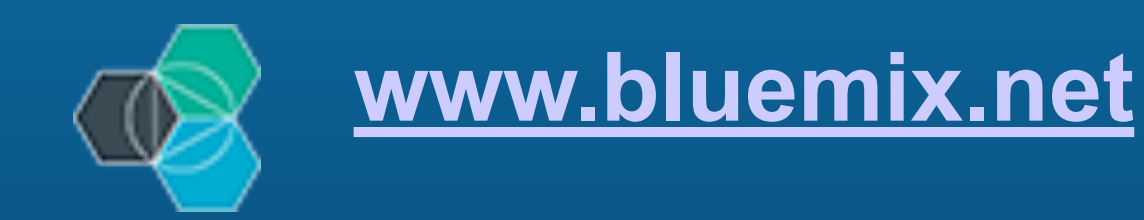

Tweet #IBMBluemix @qconsf @MarkVanderwiele

### **for more info see the following blogs**

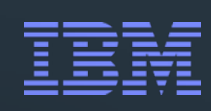

Jon Kaufman: jkaufman.io https://github.com/watson-developer-cloud/company-insights

Steve Atkin: [stevenatkin.com](http://http;//stevenatkin.com)

Niklas Heidlof <http://heidloff.net>

James Thomas <http://jamesthom.as/blog/categories/bluemix/>

#IBMBlueMix

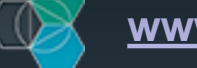

© 2015 IBM Corporation **[www.bluemix.net](http://www.bluemix.net)** 35